# **Министерство сельского хозяйства Российской Федерации**

**Федеральное государственное бюджетное образовательное учреждение высшего образования** 

# **«ВОРОНЕЖСКИЙ ГОСУДАРСТВЕННЫЙ АГРАРНЫЙ УНИВЕРСИТЕТ ИМЕНИ ИМПЕРАТОРА ПЕТРА I»**

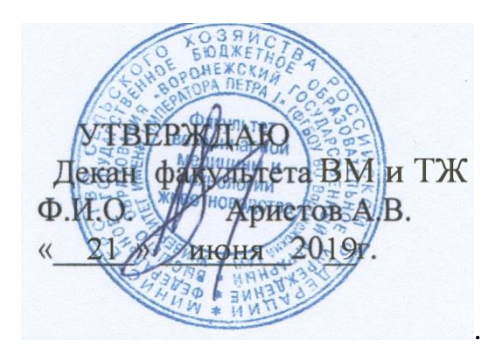

# **РАБОЧАЯ ПРОГРАММА ПРАКТИКИ**

**Б2.В.02(У) Учебная практика, научно-исследовательская работа (получение первичных навыков научно-исследовательской работы)**

Направление подготовки **36.03.02 Зоотехния**

Квалификация выпускника **бакалавр**

Факультет **ветеринарной медицины и технологии животноводства** 

Кафедра **частной зоотехнии**

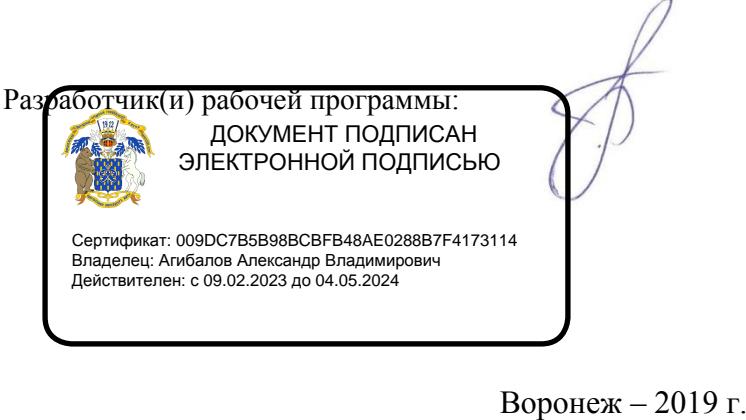

к.с.-х.н., доцент Пронина Е.А.

Рабочая программа разработана в соответствии с Федеральным государственным образовательным стандартом высшего образования по направлению подготовки (специальности) 36.03.02 - Зоотехния (уровень ,бакалавриат), утвержденным приказом Министерства образования и науки Российской Федерации №972 от 22.09.2017

Рабочая программа утверждена на заседании кафедры частной зоотехнии(протокол № 14 от 20.06.2019 г)

**Заведующий кафедрой \_\_\_\_\_\_\_\_\_\_ профессор Востроилов А.В.)**

Рабочая программа рекомендована к использованию в учебном процессе методической комиссией факультета ветеринарной медицины и технологии животноводства (протокол № 15 от 21.06.2019 г.).

**Председатель методической комиссии Шомина Е.И.**

**Рецензент рабочей программы:** Заместитель начальника отдела развития животноводства Департамента аграрной политики Воронежской области Ерофеев Р.Ю.

# **1. Общая характеристика практики**

 Практика обеспечивает преемственность и последовательность в изучении теоретического и практического материала, закрепление и углубление теоретической подготовки обучающегося.

### **1.1. Цель практики**

Цель учебной практики:

1) Ознакомление с технологическими процессами производства продукции скотоводства и птицеводства в условиях специализированных предприятий.

2) Ознакомление с передовым опытом специалистов на предприятиях с технологией производства продукции скотоводства и птицеводства.

3) Получить навыки и практические знания работы с крупным рогатым скотом и птицей по основным операциям технологического процесса – содержание, кормление, воспроизводство.

### **1.2. Задачи практики**

Задачи учебной практики:

1) Закрепление теоретических знаний на основе изучения работы скотоводческих и птицеводческих предприятий.

2) Овладение производственными и организационными навыками и передовыми методами труда.

3) Формирование профессиональных умений и навыков, необходимых для осуществления профессиональной деятельности.

# **1.3. Место практики в образовательной программе**

Практика является частью, формируемой участниками образовательных отношений и относится к блоку Б.2. – практики.

# **1.4. Способ проведения практики**

Практика реализуется на факультете ветеринарной медицины и технологии животноводства Форма проведения практики – стационарная и выездная. Практика проводится в дискретной форме – путем выделения в календарном учебном графике непрерывного периода учебного времени для проведения практики.

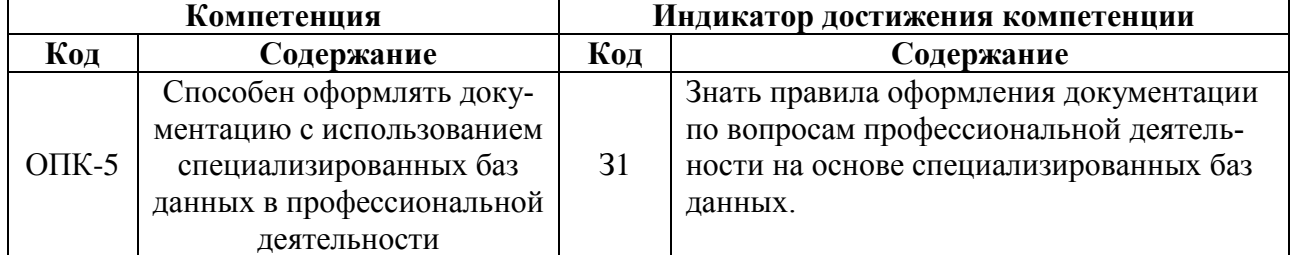

# **2. Планируемые результаты обучения при прохождении практики**

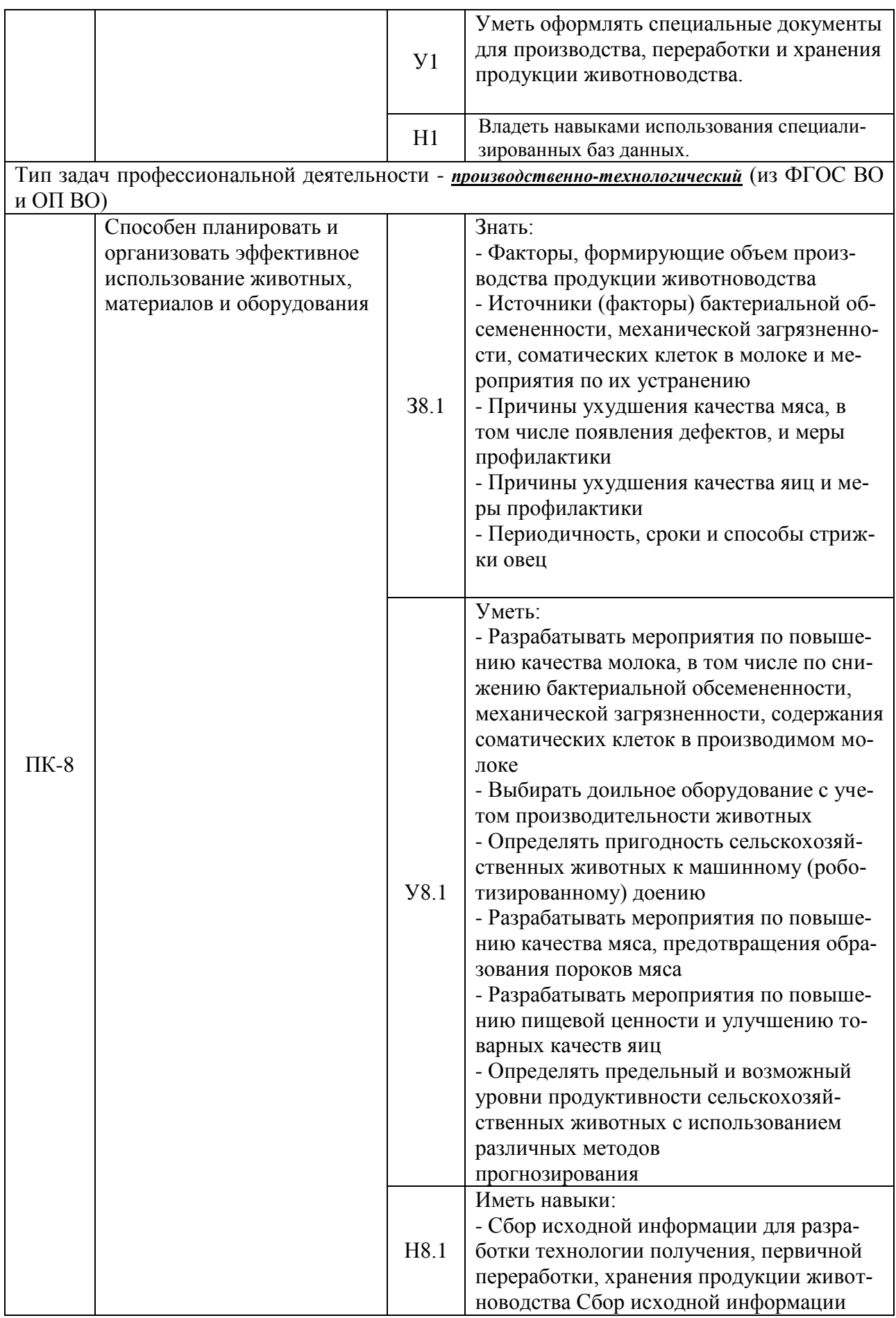

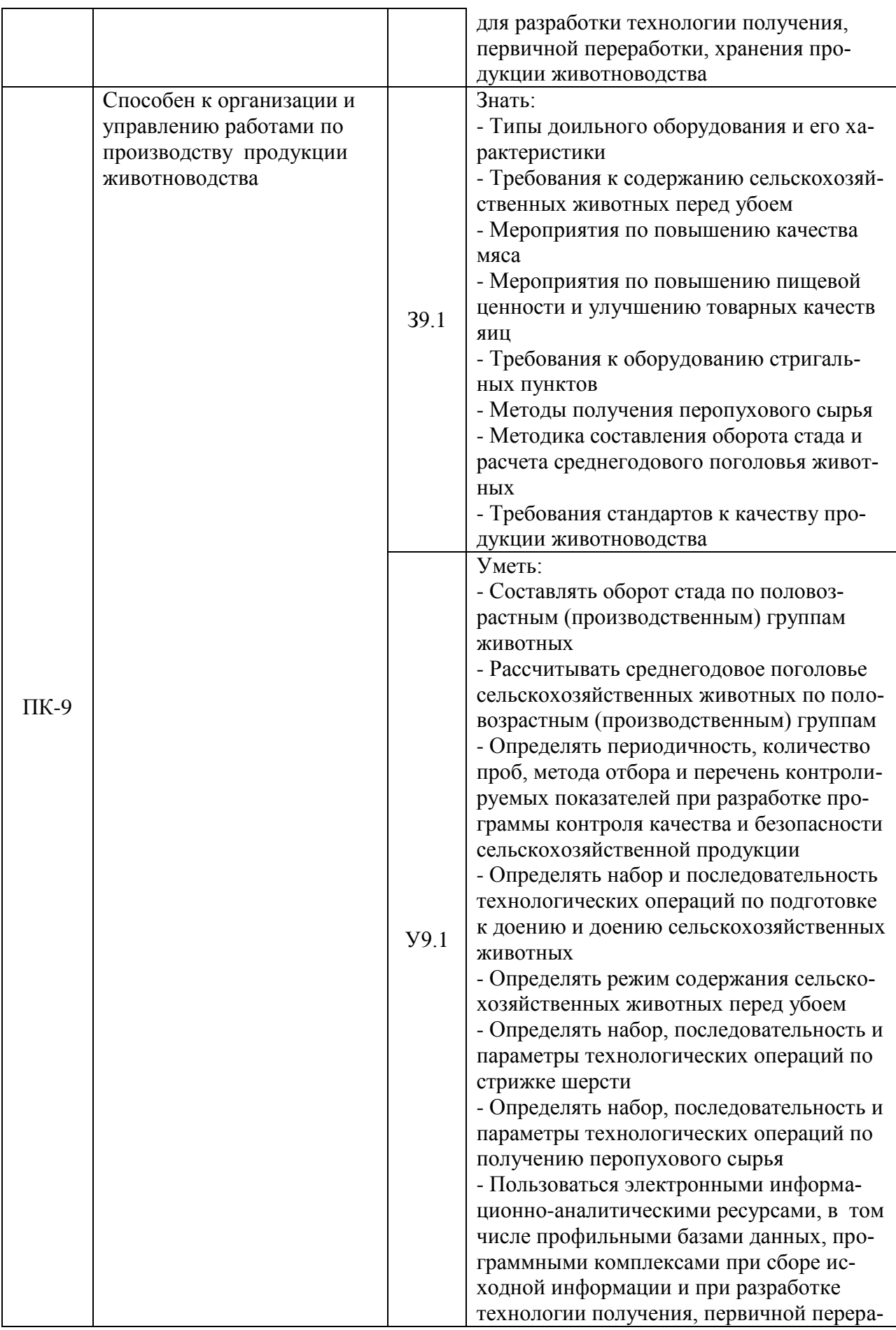

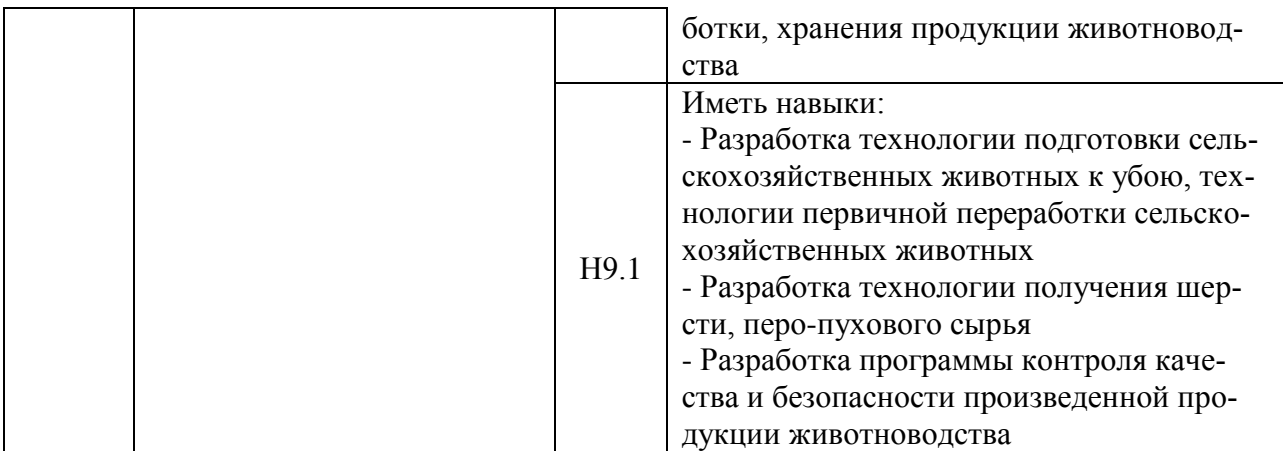

# **3. Объем практики и ее содержание 3.1. Объем практики**

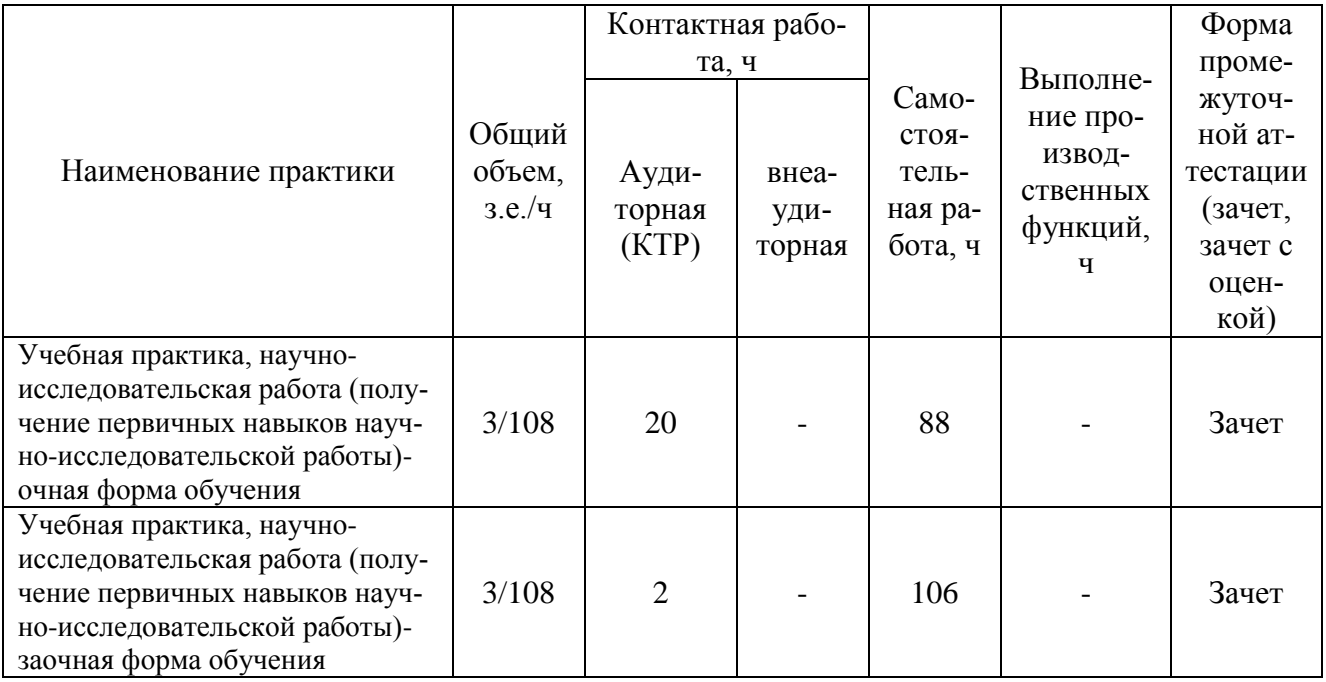

# **3.2. Содержание практики**

**Раздел 1.** Вводный инструктаж по технике безопасности при ознакомлении с производственными процессами на скотоводческих и птицеводческих предприятиях.

**Раздел 2.** Ознакомление с производственными показателями хозяйств и работой цехов при производстве мяса бройлеров и пищевых яиц. Производственная показатели хозяйства.

Условия работы цеха выращивания ремонтного молодняка.

Условия работы цеха родительского стада.

Условия работы цеха инкубации.

Условия работы цеха промышленного стада.

Условия работы цеха выращивания бройлеров.

**Раздел 3.** Ознакомление с производственными показателями скотоводче-

ских хозяйств и работой цехов по производству молока и говядины.

Производственная показатели хозяйства.

Условия работы цеха сухостойного стада.

Условия работы цеха отела.

Условия работы цеха раздоя.

Условия работы цеха выращивания ремонтногомолодняка.

Условия работы пункта искусственного осеменения.

**Раздел 4.** Ознакомление с кроссами яичного и мясного направления, используемыми на птицеводческих предприятиях Воронежской области.

Яичные кроссы, их характеристика.

Мясные кроссы, их характеристика.

**Раздел 5.** Заключительный. Обработка и анализ полученной информации. Оформление и защита отчета по практике.

# **4. Фонд оценочных средств для проведения промежуточной аттестации обучающихся по практике**

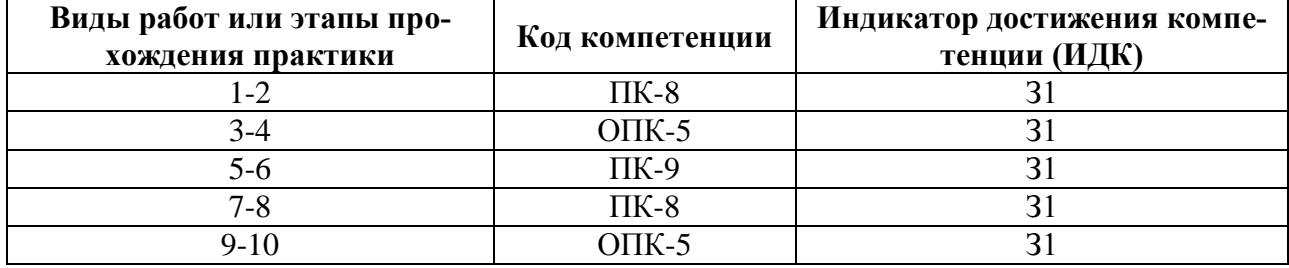

#### **4.1. Этапы формирования компетенций**

#### **4.2. Шкалы и критерии оценивания достижения компетенций 4.2.1. Шкалы оценивания достижения компетенций**

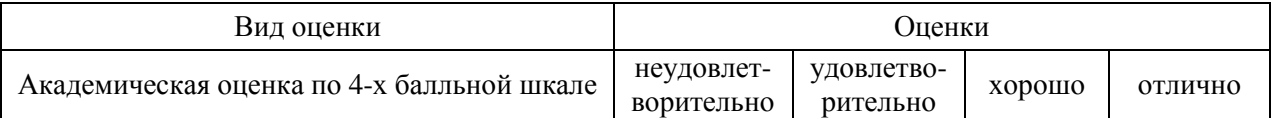

#### **4.3. Материалы для оценки достижения компетенций 4.3.1. Вопросы к зачету**

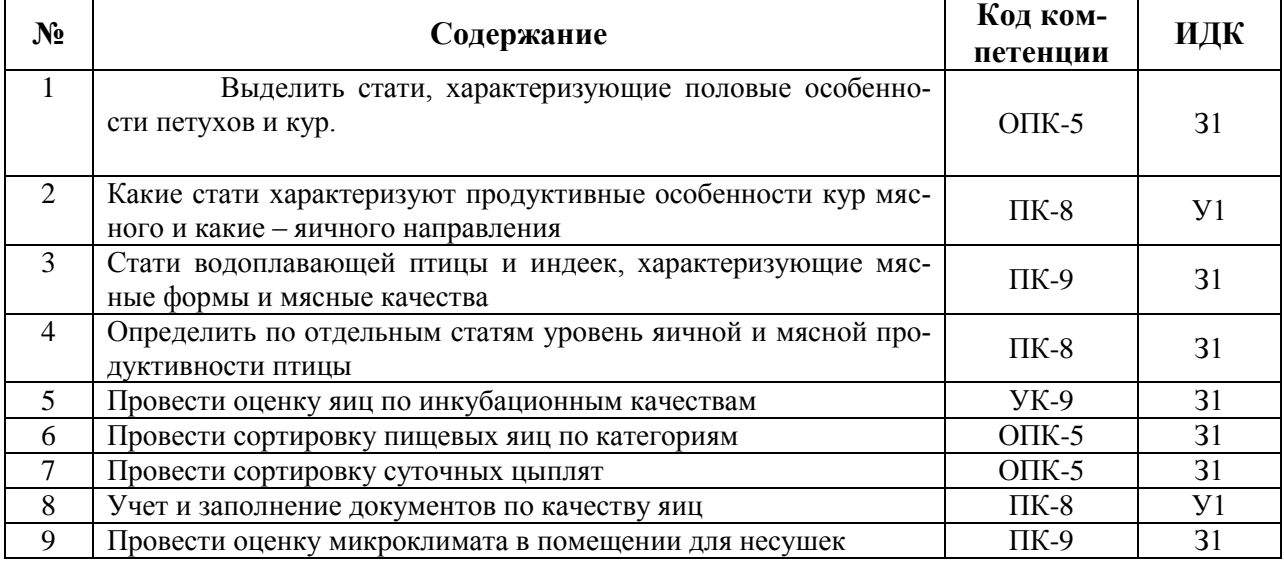

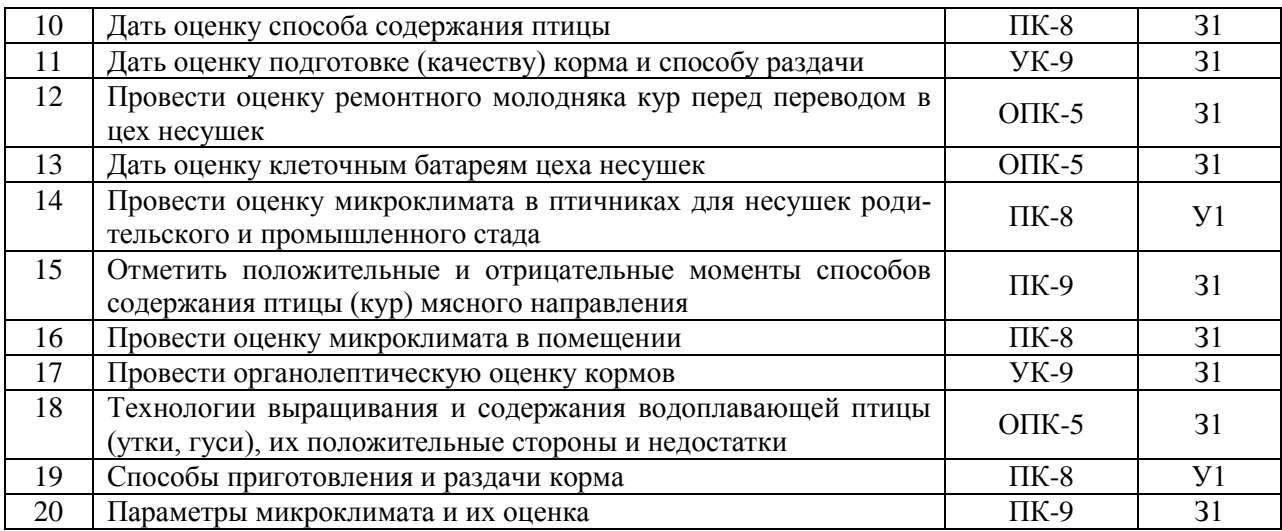

# **4.3.2. Задачи для проверки умений и навыков** Не предусмотрены

# **4.3.3. Другие задания и оценочные средства**

Не предусмотрены

#### **4.4. Система оценивания достижения компетенций 4.4.1.Оценка достижения компетенций**

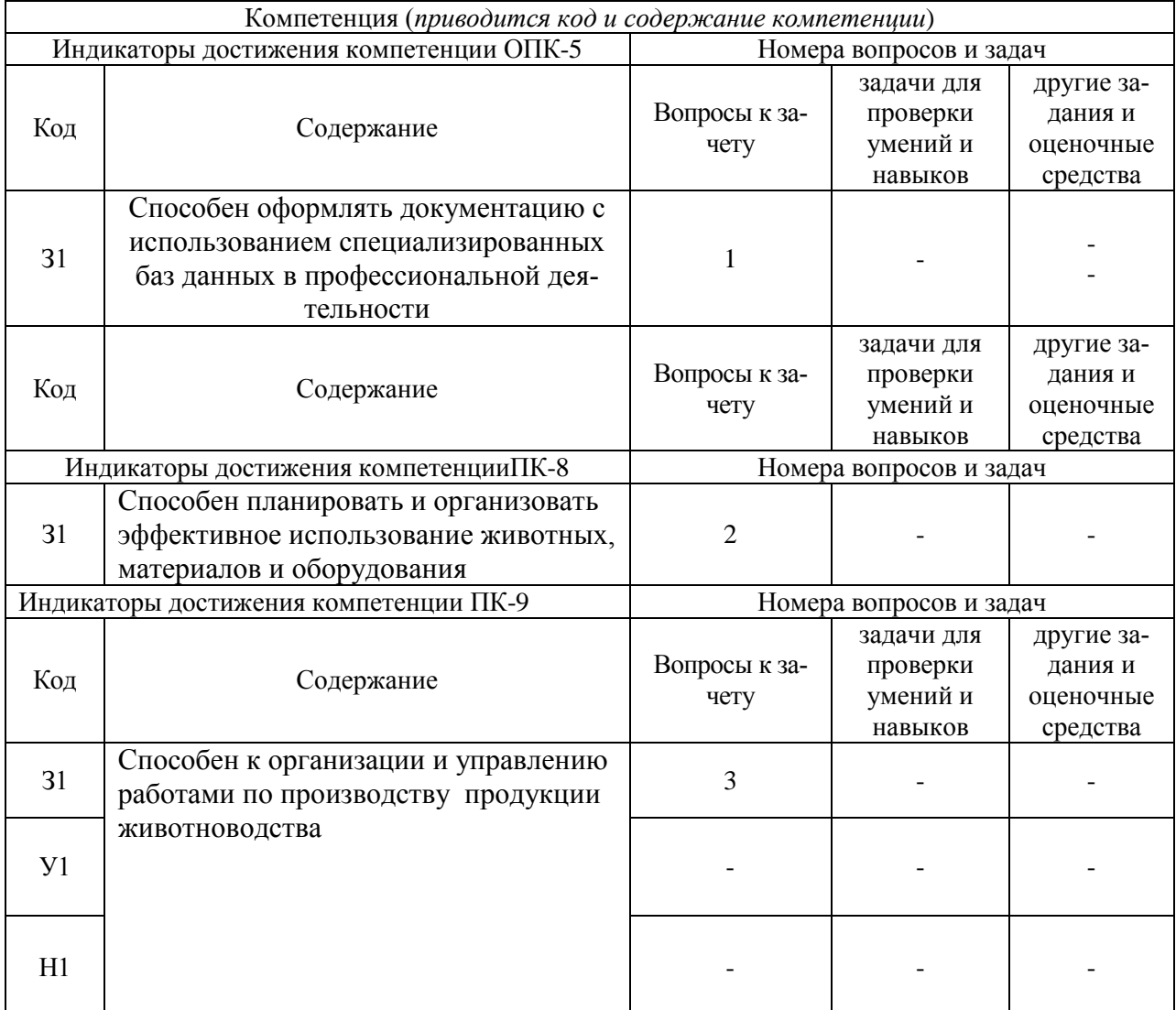

# **5. Учебно-методическое и информационное обеспечение практики**

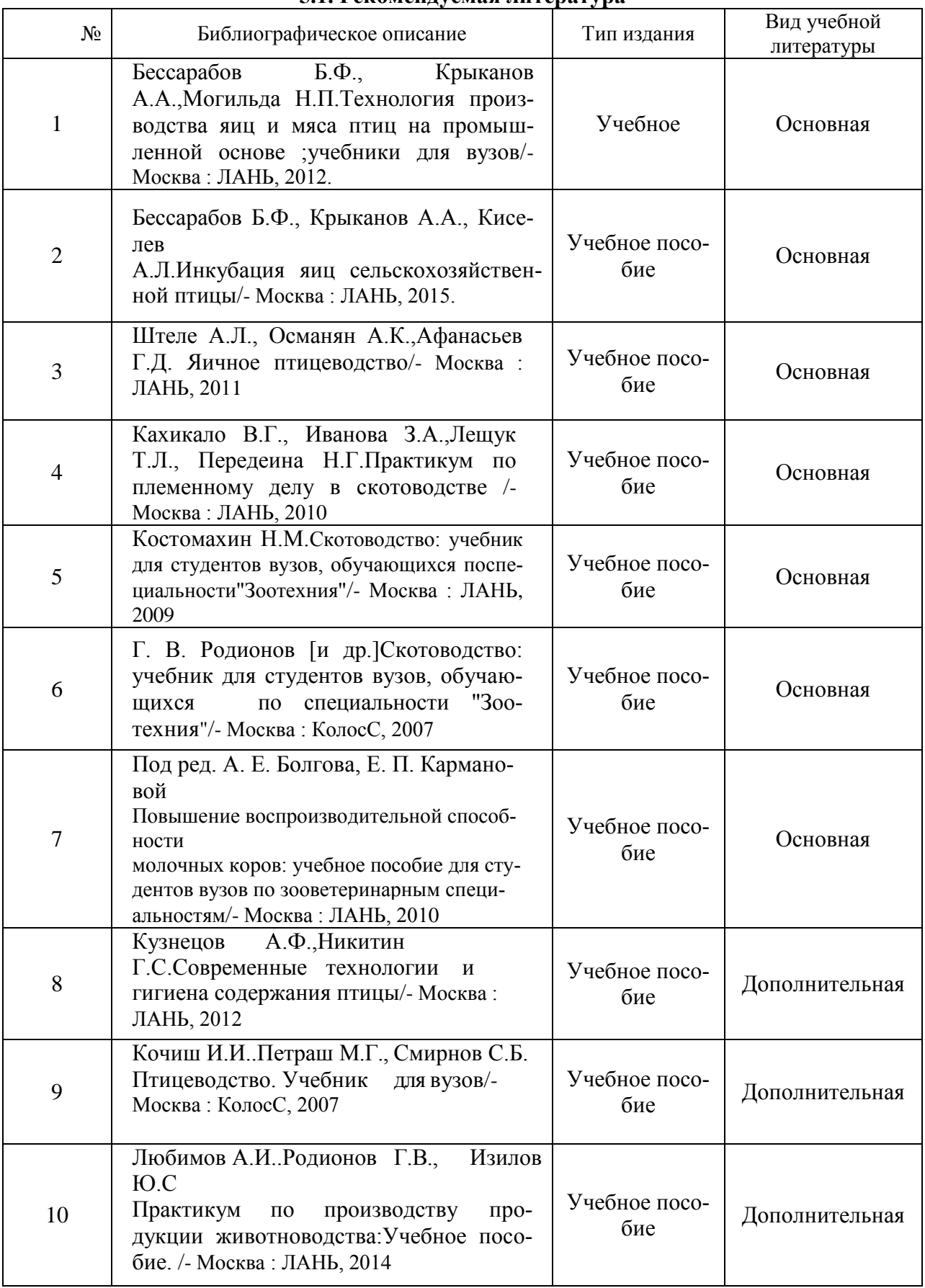

# **5.1. Рекомендуемая литература**

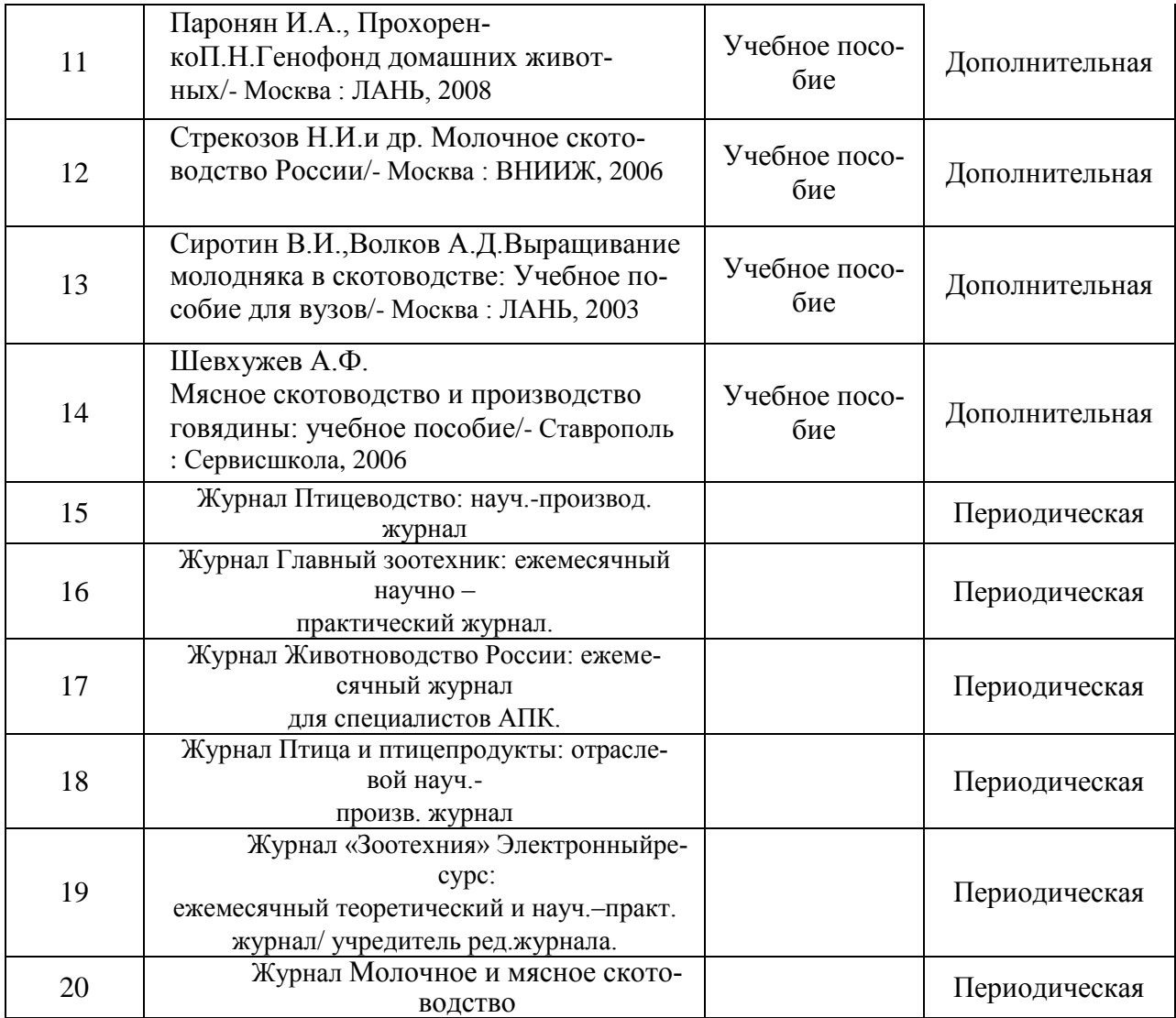

# **5.2. Ресурсы сети Интернет 5.2.1. Электронные библиотечные системы**

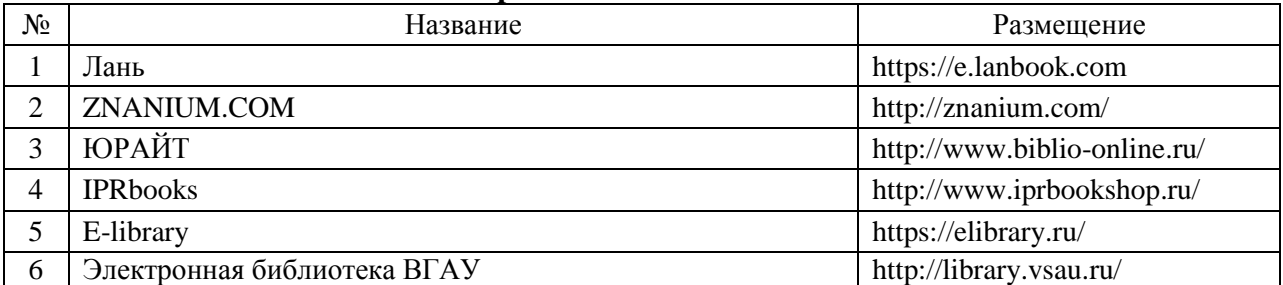

# **5.2.2. Профессиональные базы данных и информационные системы**

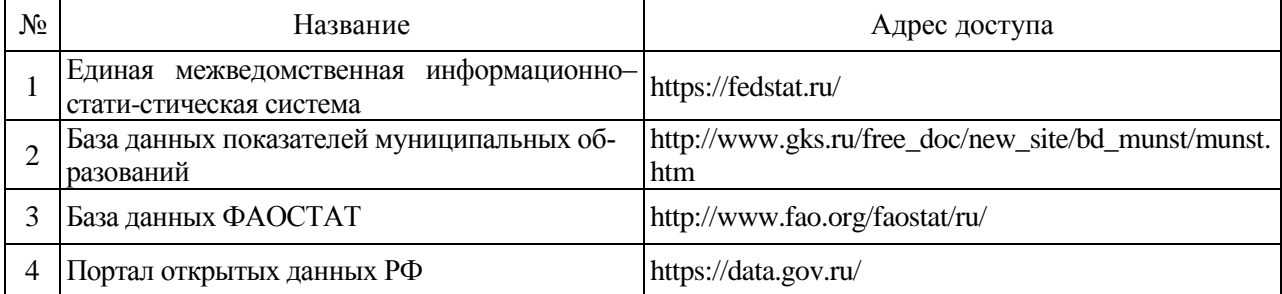

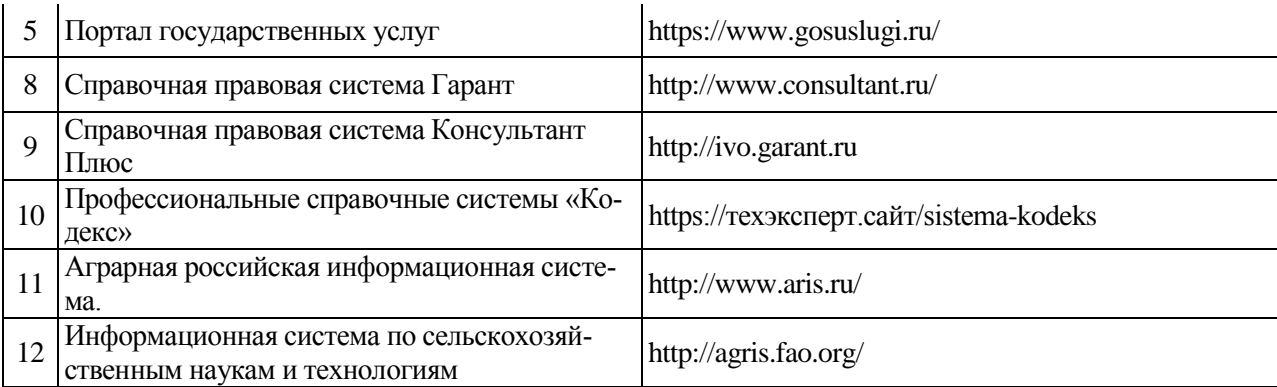

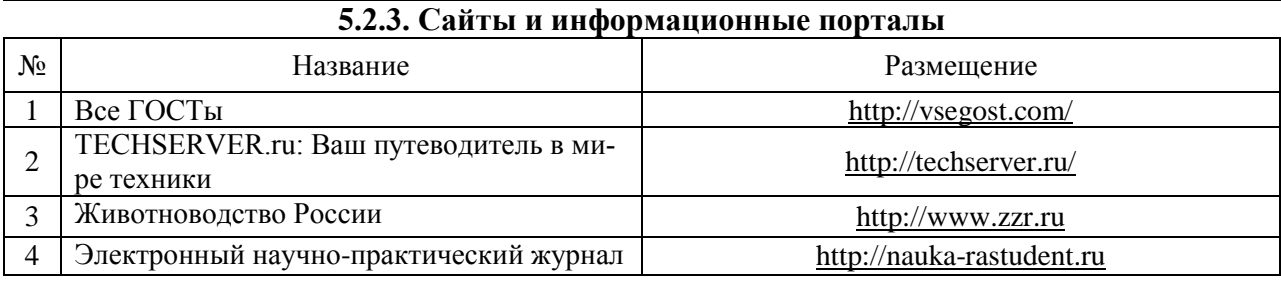

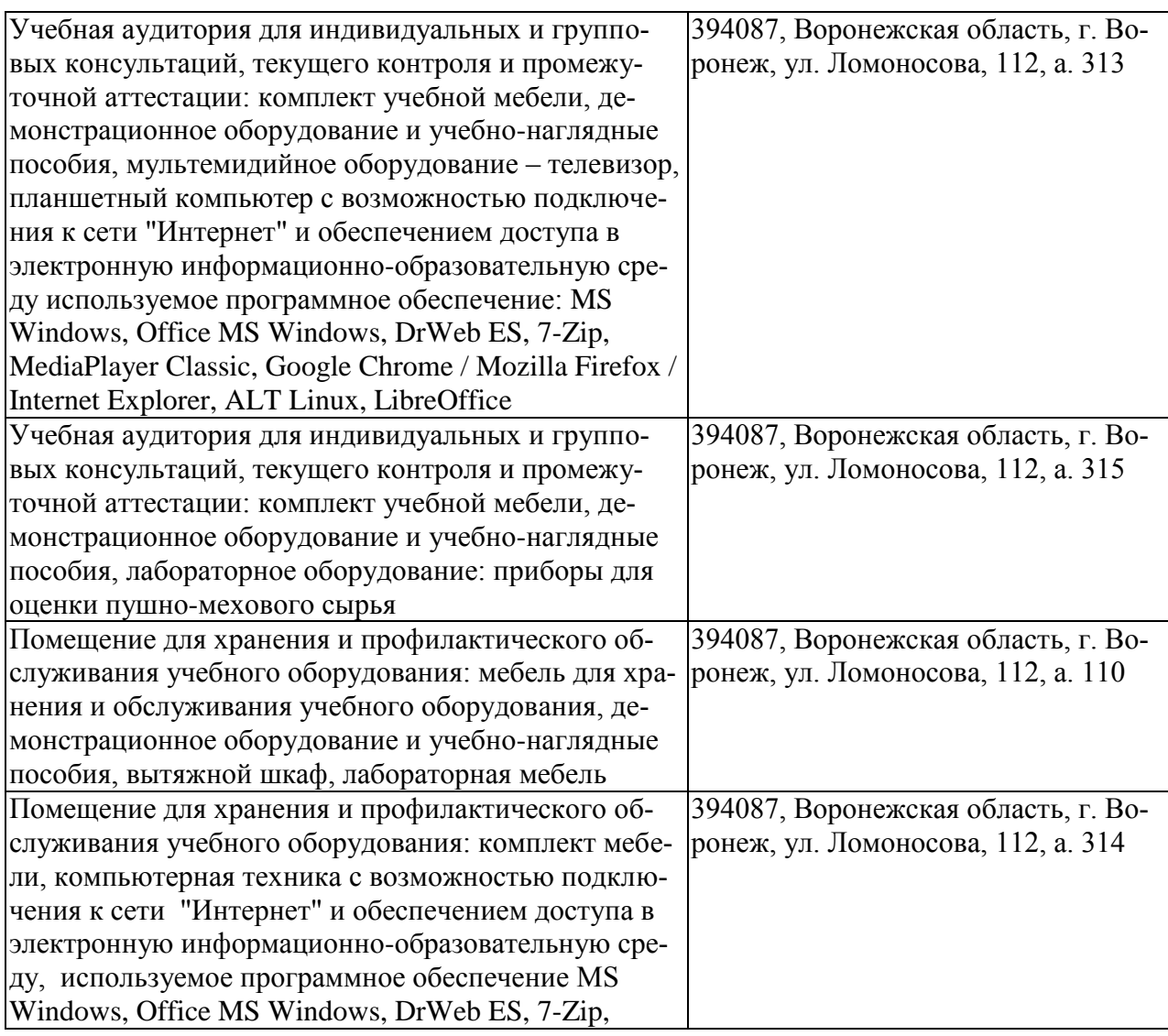

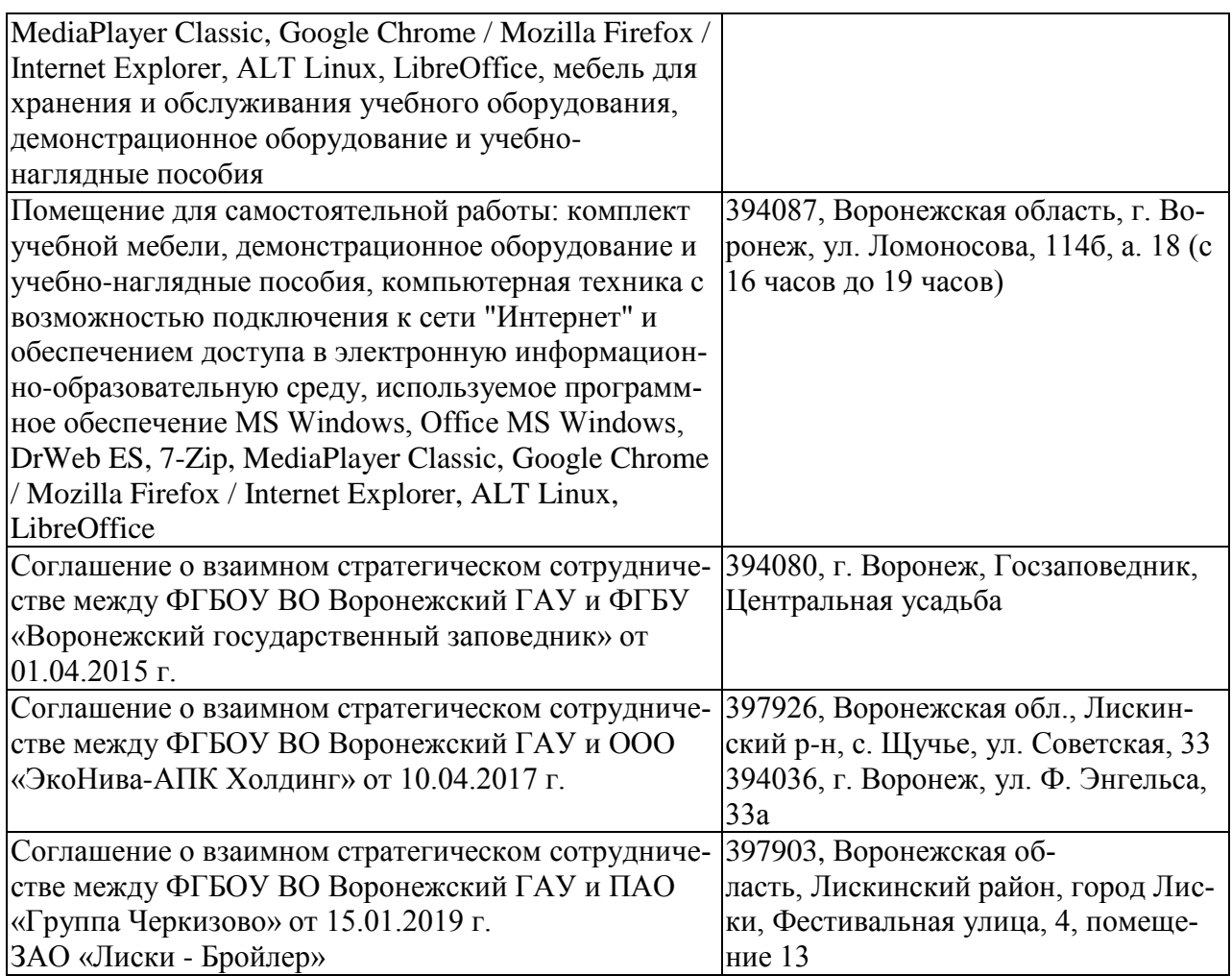

# **6. Материально-техническое и программное обеспечение практики 6.1. Материально-техническое обеспечение практики**

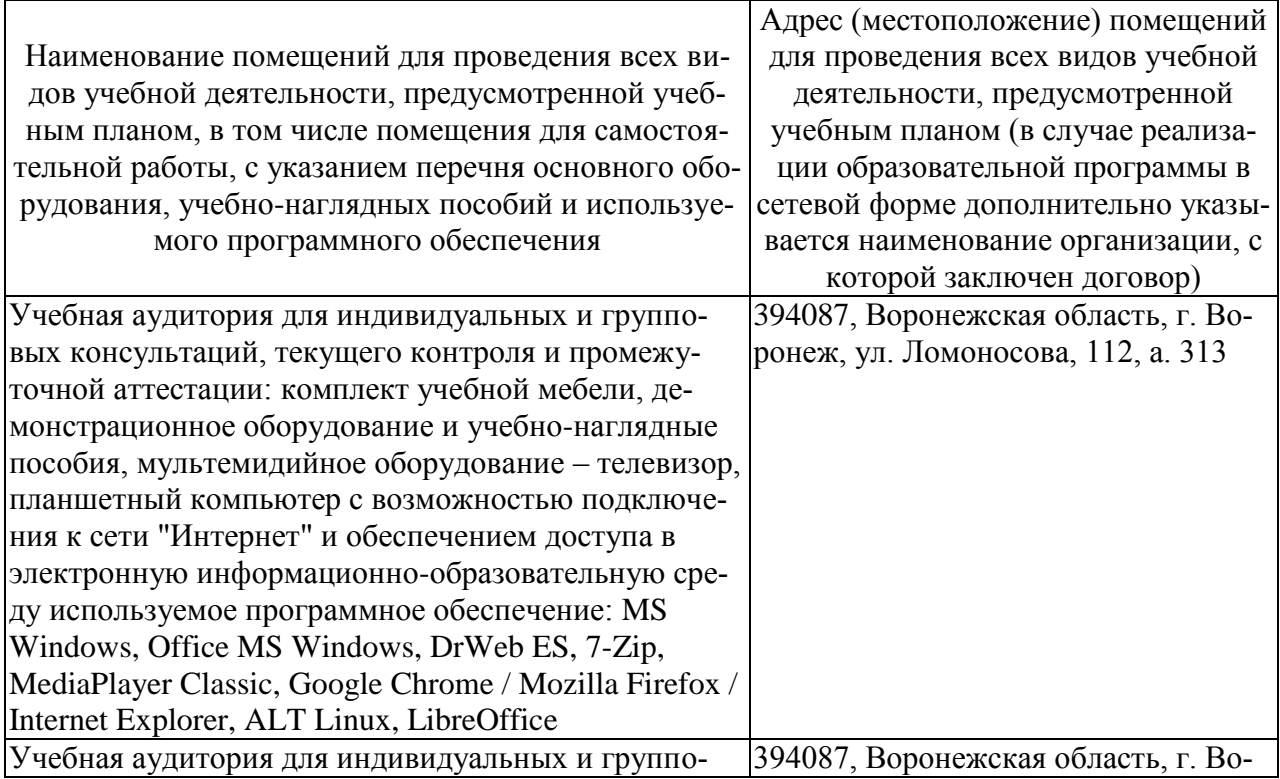

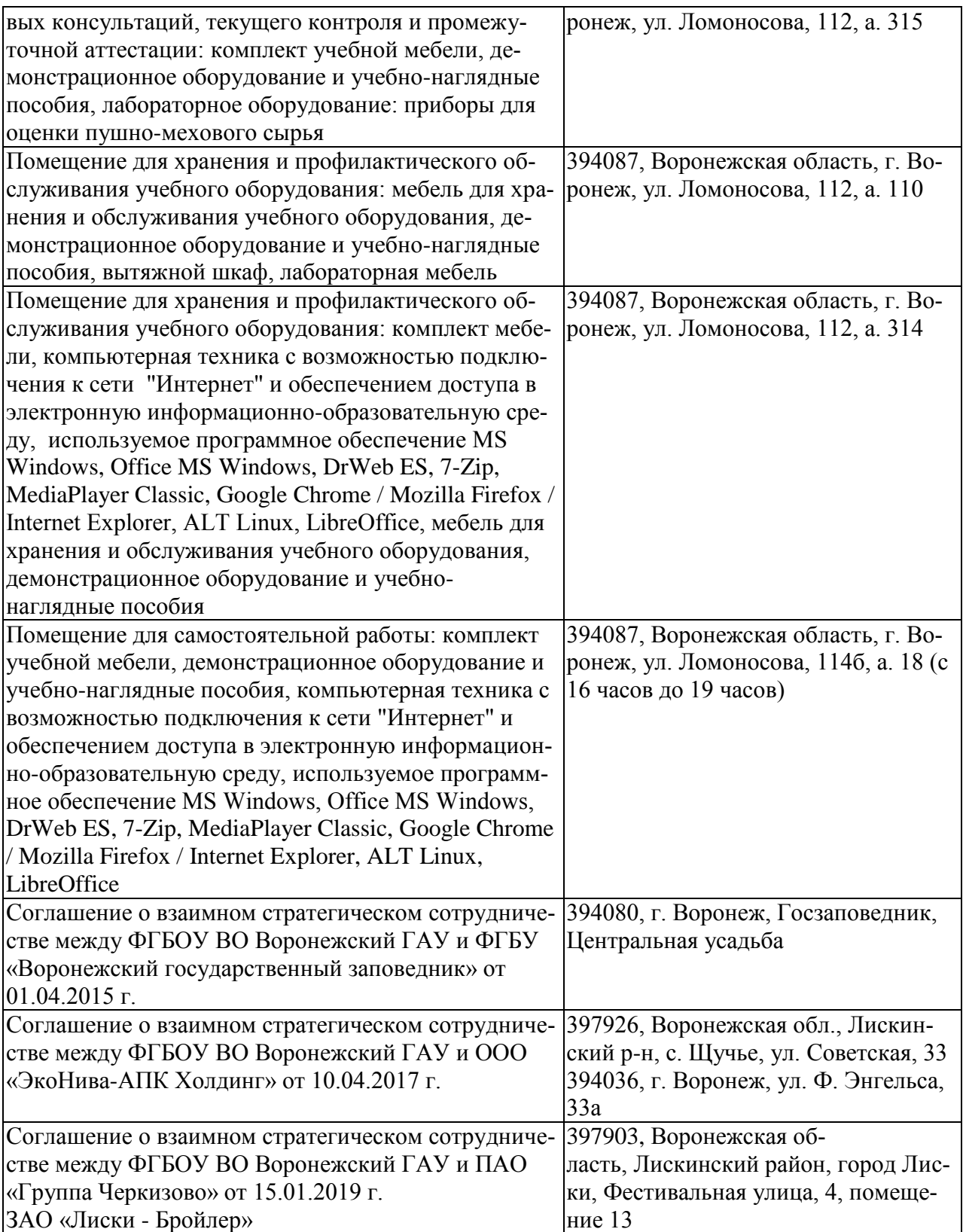

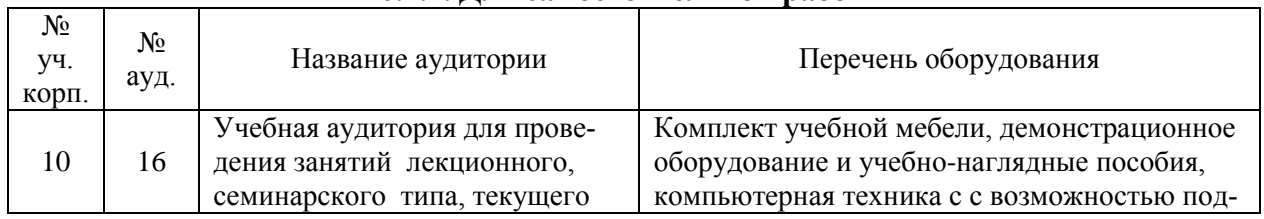

# **6.1.2. Для самостоятельной работы**

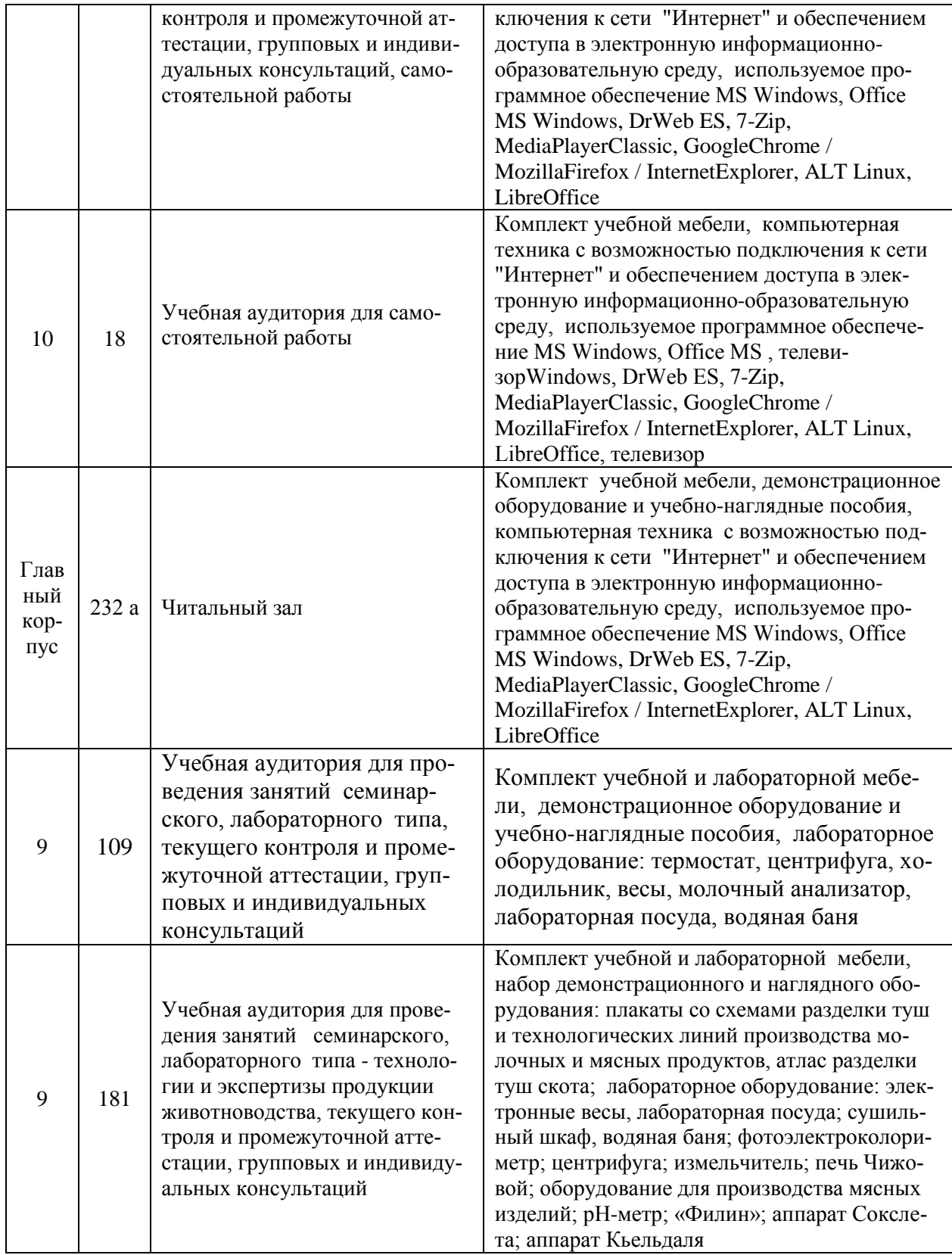

### **6.2. Программное обеспечение практики 6.2.1. Программное обеспечение общего назначения**

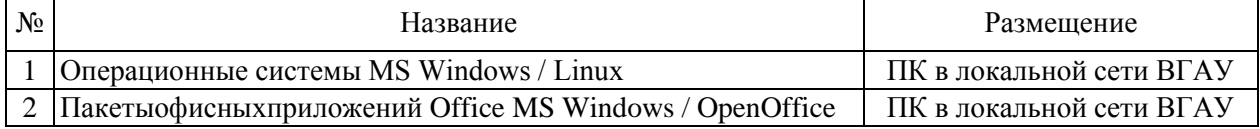

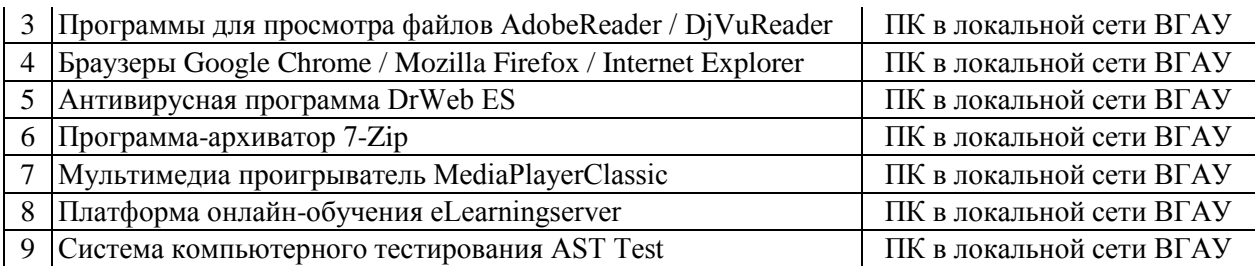

# **6.2.2. Специализированное программное обеспечение**

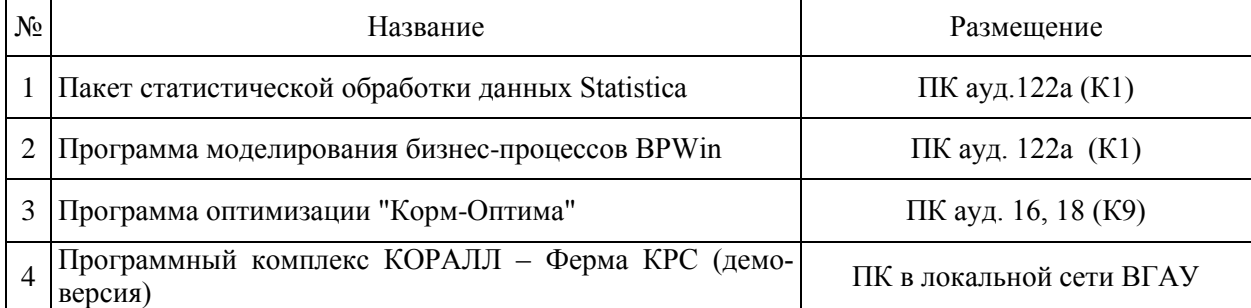

# **7. Междисциплинарные связи**

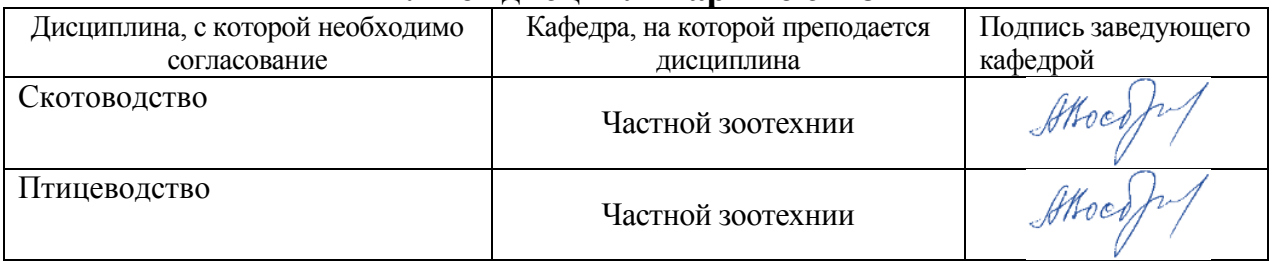

# Приложение

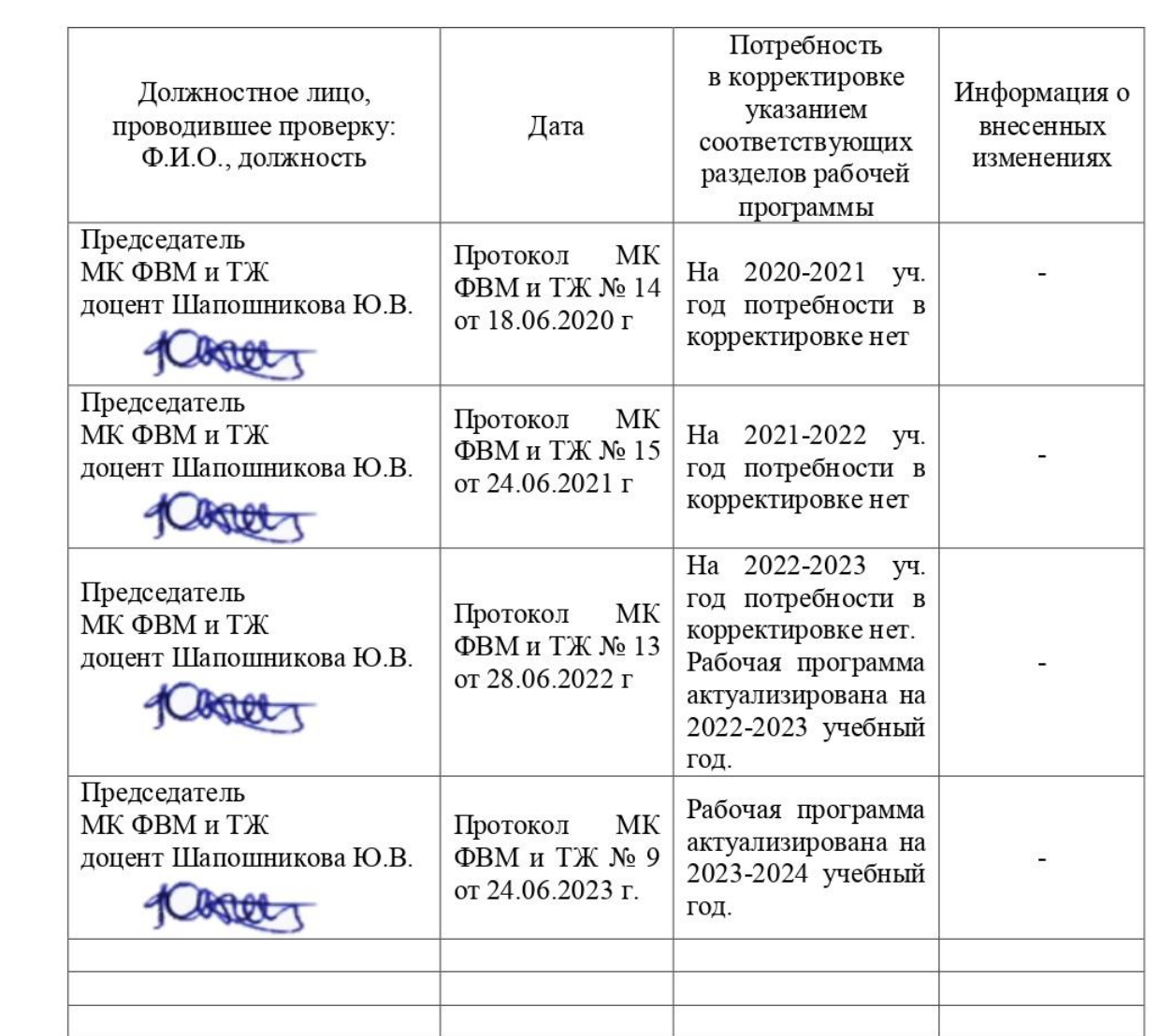

### **Лист периодических проверок рабочей программы и информация о внесенных изменениях**

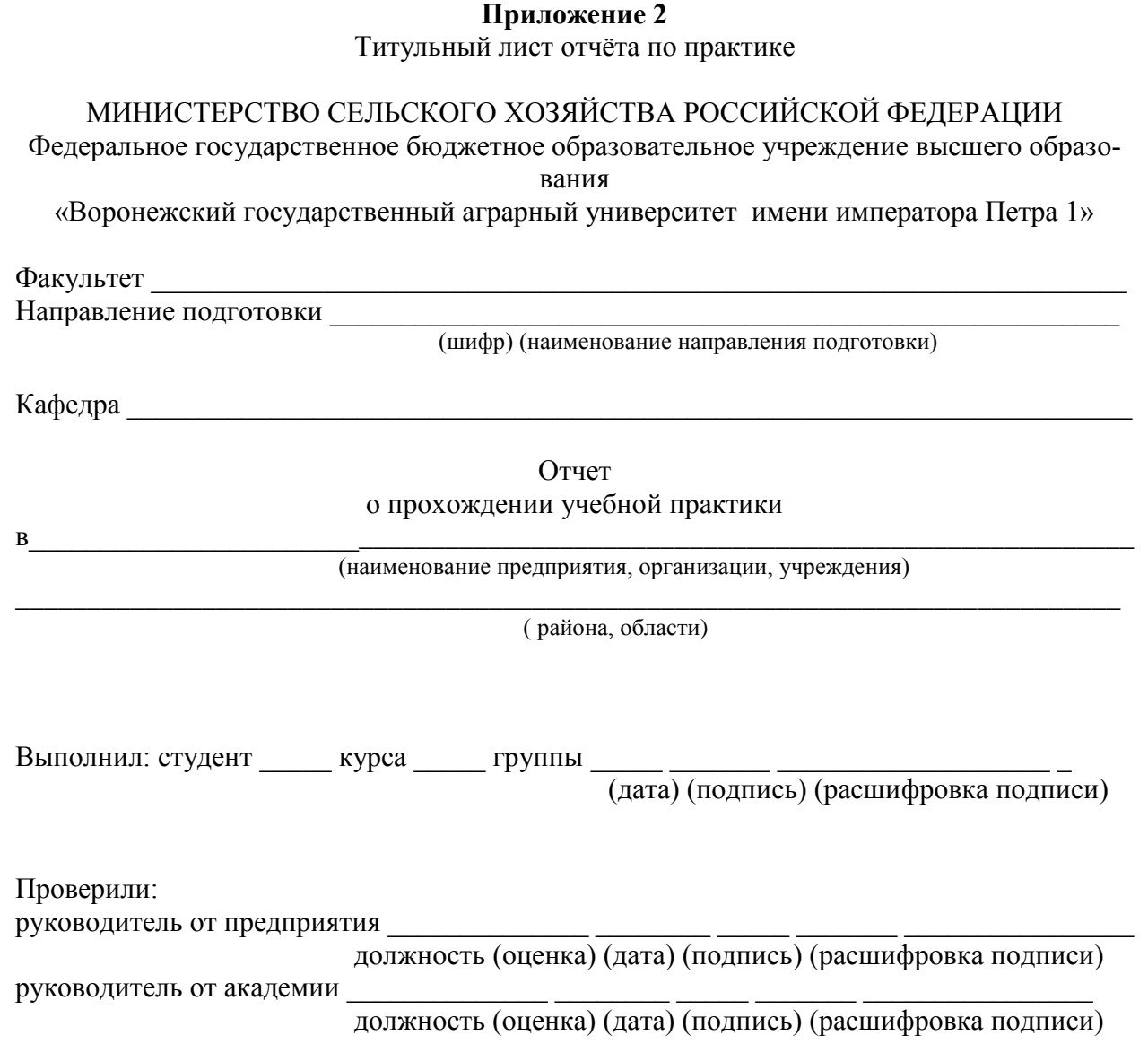

Воронеж  $-20$ <sub>\_\_Г</sub>.

## **Приложение 3 Форма дневника**

![](_page_17_Picture_36.jpeg)